## **Beam Show Timeline Tutorial**

From: <https://wiki.pangolin.com/>- **Pangolin Wiki**

Permanent link: **[https://wiki.pangolin.com/doku.php?id=beyond:video:beam\\_show\\_timeline\\_tutorial](https://wiki.pangolin.com/doku.php?id=beyond:video:beam_show_timeline_tutorial)**

Last update: **2020/06/11 19:20**

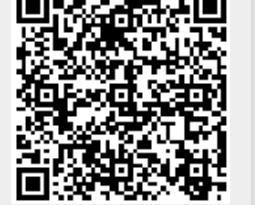